## 代轉營業人設立(變更)稅籍登記申請

本公司申請公司設立(變更)登記,請於核准登記後,將案附[「營業人](http://www.etax.nat.gov.tw/etwmain/download?sid=13a20ff0a9000000458b1ca9d8c5a3ce) [設立\(變更\)登記申請書」](http://www.etax.nat.gov.tw/etwmain/download?sid=13a20ff0a9000000458b1ca9d8c5a3ce)等文件,協助代轉所轄財政部國稅稽徵機關辦理 稅籍登記。

此致

臺北市商業處轉送財政部臺北國稅局

## 申請稅籍登記附件(請勾註)

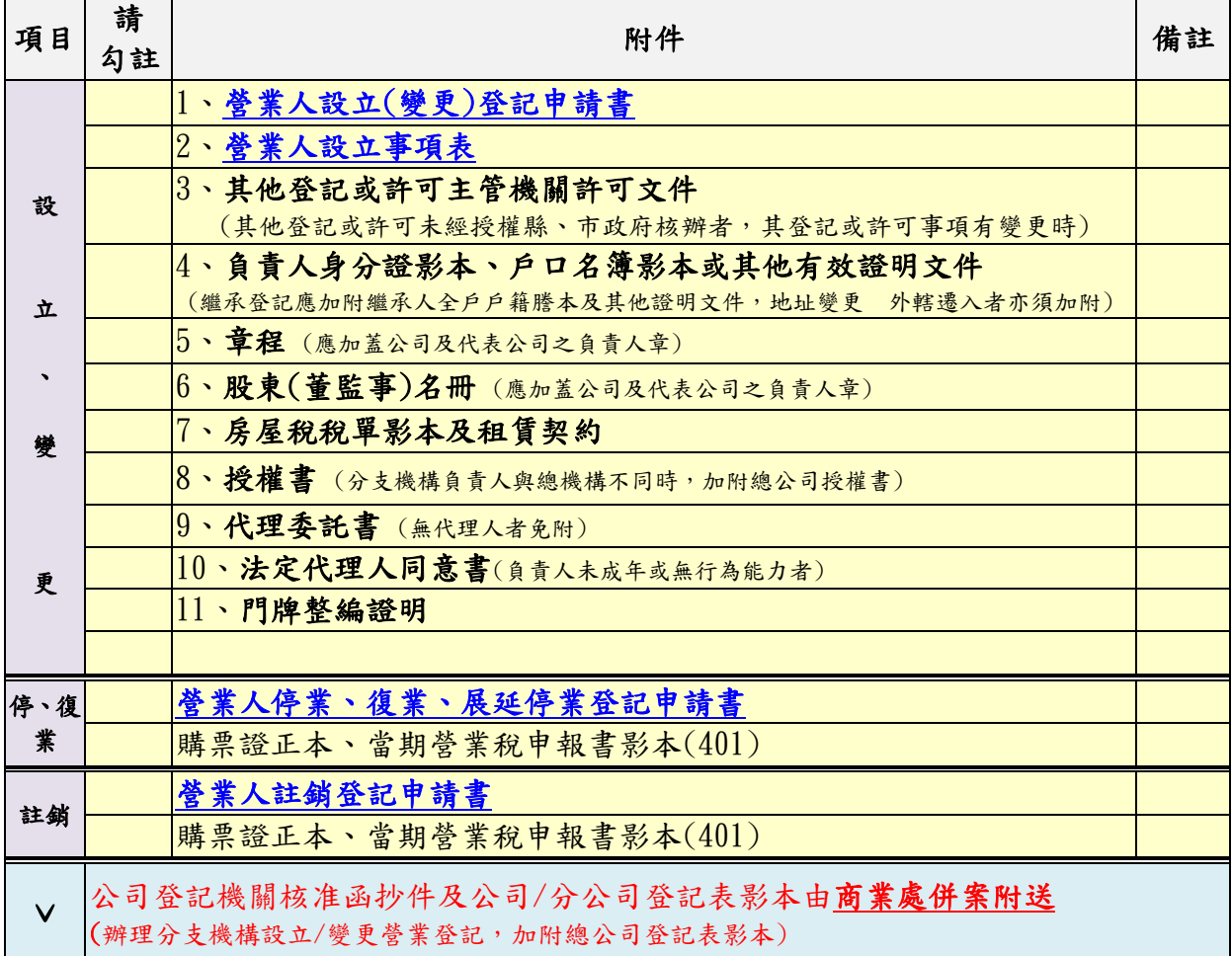

立書人

公司名稱:

統一編號:

代表人姓名:

(加蓋公司及負責人印章)

中 華 民 國 年 月 日

| 申請事項<br>應備文件              | 設立        | 負責人變更     | 營業地址變更    |           | 營業項目變更 名稱、組織變更 | 資本額變更     |           |           | 停業 復業 歇業、註銷 | 門牌整編      |
|---------------------------|-----------|-----------|-----------|-----------|----------------|-----------|-----------|-----------|-------------|-----------|
| 營業人設立(變更)登記<br>申請書        | $\bullet$ |           |           |           |                |           |           |           |             |           |
| 營業人設立事項表                  | $\bullet$ |           |           |           |                |           |           |           |             |           |
| 其他登記或許可主管機<br>關許可文件       | $\bullet$ |           |           | $\bullet$ |                |           |           |           |             |           |
| 負責人身分證影本、戶                |           |           | $\bullet$ |           |                |           |           |           |             |           |
| 口名簿影本或其他有效<br>證明文件        | $\bullet$ |           | (递入者需檢附)  |           |                |           |           |           |             |           |
| 章程                        |           |           | $\bullet$ |           |                | $\bullet$ |           |           |             |           |
|                           |           |           | (遷入者需檢附)  |           |                | (涉及修章者檢附) |           |           |             |           |
| 股東(董監事)名冊                 | $\bullet$ |           |           |           |                |           |           |           |             |           |
| 房屋稅稅單影本及租賃<br>契約          | $\bullet$ |           | $\bullet$ |           |                |           |           |           |             |           |
| 授權書(總公司與分公司<br>負責人不同時檢附)  | $\bullet$ |           | $\bullet$ | $\bullet$ | $\bullet$      |           |           |           |             |           |
| 代理委託書(委託他人辦<br>理者)        | $\bullet$ | $\bullet$ | $\bullet$ | $\bullet$ |                | $\bullet$ | $\bullet$ | $\bullet$ | $\bullet$   |           |
| 法定代理人同意書(負責<br>人未成年或無行為能力 | $\bullet$ |           |           |           |                |           | $\bullet$ |           |             |           |
| 者)<br>門牌整編證明              |           |           |           |           |                |           |           |           |             | $\bullet$ |
| 營業人停業(復業、延長<br>停業)登記申請書   |           |           |           |           |                |           | $\bullet$ | $\bullet$ |             |           |
| 營業人註銷登記申請書                |           |           |           |           |                |           |           |           | $\bullet$   |           |
| 購票證正本、當期營業<br>稅申報書影本(401) |           |           |           |           |                |           | $\bullet$ |           |             |           |
| 公司登記機關核准函<br>抄件           | $\bullet$ |           |           |           |                |           |           |           |             |           |
| 公司/分公司登記表<br>影本           | $\bullet$ |           |           |           |                |           |           |           |             |           |

公司(分公司)申請稅籍登記應備文件一覽表

[財政部稅務入口網](http://www.etax.nat.gov.tw/etwmain/) (網址[:http://www.etax.nat.gov.tw/etwmain/\)](http://www.etax.nat.gov.tw/etwmain/)

- [加值型及非加值型營業稅法\(](http://law.moj.gov.tw/Law/LawSearchResult.aspx?p=A&t=A1A2E1F1&k1=%E5%8A%A0%E5%80%BC%E5%9E%8B)連結全國法規資料庫)
- > 税籍登記規則(連結全國法規資料庫)
- 國稅申請書表及範例下載(連結財政部稅務入口網) (網址[:https://www.etax.nat.gov.tw/etwmain/front/ETW212W?codeId=NDownload9\)](https://www.etax.nat.gov.tw/etwmain/front/ETW212W?codeId=NDownload9)

※一站式作業附件資料請於線上完成傳輸。 ※申請註銷登記所需其他附件資料,請自行補送所轄財政部國稅稽徵機關。 ※如併案申請停、復業,請於營業人設立(變更)登記申請書「其他」欄位一併勾註。 ※申請書件如有缺漏由所轄財政部國稅稽徵機關通知補正。 ※財政部臺北國稅局稅籍登記免付費諮詢電話:0800000321#3。